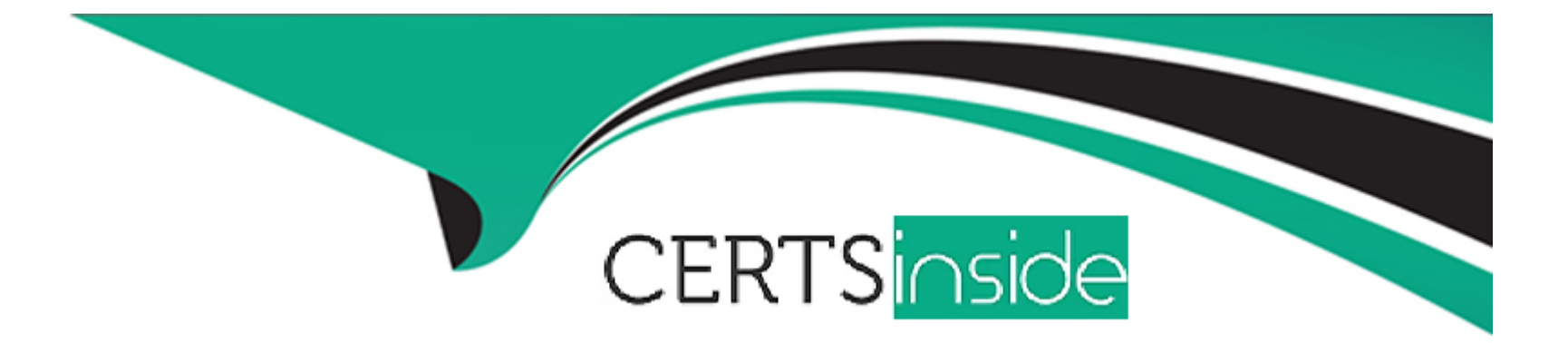

# **Free Questions for C\_S4CFI\_2402 by certsinside**

# **Shared by Oconnor on 20-02-2024**

**For More Free Questions and Preparation Resources**

**Check the Links on Last Page**

#### **Question Type: MultipleChoice**

You post and match an incoming payment to the incorrect customer account.

How can you correct the mistake?

## **Options:**

- **A-** Change the customer on the payment document.
- **B-** Reset the clearing and reverse the document.
- **C-** Issue a credit memo to the customer.
- **D-** Contact the customer through correspondence

#### **Answer:**

A

# **Question 2**

**Question Type: MultipleChoice**

What does the asset class determine? Note: There are 3 correct answers to this question.

### **Options:**

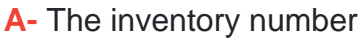

- **B-** The balance sheet structure
- **C-** The asset number
- **D-** The default depreciation key
- **E-** The G/L accounts for asset transactions

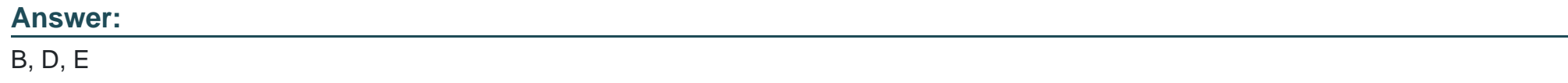

# **Question 3**

## **Question Type: MultipleChoice**

For which fields can you enter time-dependent changes in the asset master record? Note: There

are 3 correct answers to this question.

## **Options:**

**A-** WBS element **B-** Plant **C-** Trading partner number **D-** Cost center **E-** Description **Answer:**  B, D, E

# **Question 4**

**Question Type: MultipleChoice**

On which level do you maintain the long text for a general ledger account?

## **Options:**

- **A-** Financial statement version
- **B** Chart of accounts
- **C-** Company code
- **D-** Controlling area

#### **Answer:**

#### B

# **Question 5**

**Question Type: MultipleChoice**

Which master record object controls the use of an business partner in accounts payable?

## **Options:**

- **A-** Business partner role
- **B-** Business partner grouping
- **C-** Business partner classification

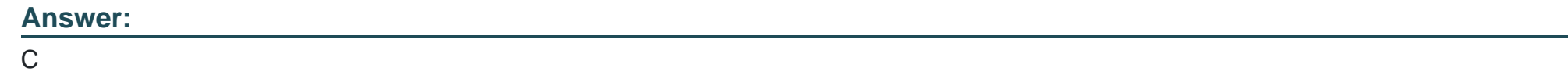

**Question Type: MultipleChoice**

Which master record object controls the use of an business partner in accounts payable?

## **Options:**

- **A-** Business partner role
- **B-** Business partner grouping
- **C-** Business partner classification
- **D-** Business partner category

## **Answer:**

#### **Question Type: MultipleChoice**

You post and match an incoming payment to the incorrect customer account.

How can you correct the mistake?

## **Options:**

**A-** Change the customer on the payment document.

- **B-** Reset the clearing and reverse the document.
- **C-** Issue a credit memo to the customer.
- **D-** Contact the customer through correspondence

## **Answer:**

#### **Question Type: MultipleChoice**

For which fields can you enter time-dependent changes in the asset master record? Note: There

are 3 correct answers to this question.

## **Options:**

- **A-** WBS element
- **B-** Plant
- **C-** Trading partner number
- **D-** Cost center
- **E-** Description

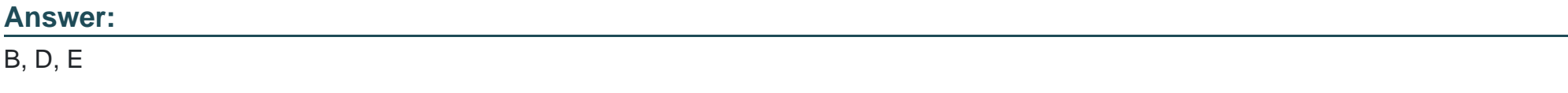

# **Question 9**

What does the asset class determine? Note: There are 3 correct answers to this question.

## **Options:**

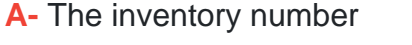

- **B-** The balance sheet structure
- **C-** The asset number
- **D-** The default depreciation key
- **E-** The G/L accounts for asset transactions

# **Answer:**  B, D, E

# **Question 10**

**Question Type: MultipleChoice**

On which level do you maintain the long text for a general ledger account?

# **Options:**

- **A-** Financial statement version
- **B** Chart of accounts
- **C-** Company code
- **D-** Controlling area

## **Answer:**

B

To Get Premium Files for C\_S4CFI\_2402 Visit

[https://www.p2pexams.com/products/c\\_s4cfi\\_240](https://www.p2pexams.com/products/C_S4CFI_2402)2

For More Free Questions Visit [https://www.p2pexams.com/sap/pdf/c-s4cfi-240](https://www.p2pexams.com/sap/pdf/c-s4cfi-2402)2